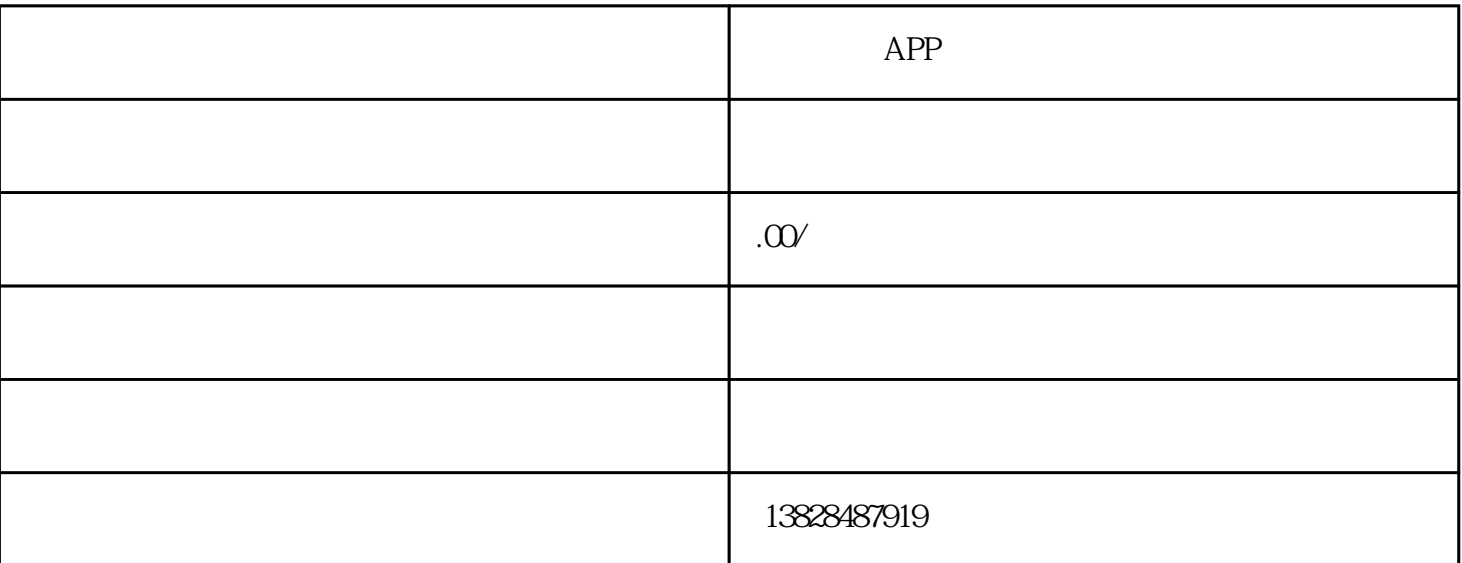

 $\mathsf{app}$  app and  $\mathsf{APP}$  $\sqrt{2}$ 

 $($  $\frac{1}{\sqrt{2}}$ 

 $\sim$ 1.  $\hspace{1.6cm} \cdot \hspace{1.6cm} \cdot \hspace{1.6cm$ 

2.  $\begin{bmatrix} 1 & 1 \end{bmatrix}$ 

 $3.$  $\alpha$  , which is a set of the set of the set of the set of the set of the set of the set of the set of the set of the set of the set of the set of the set of the set of the set of the set of the set of the set of the set o

企业培训小程序如何制作?培训小程序搭建?  $\mathcal{O}$ 此外,我们还可以点击左侧的模块、控制、页面和其他选项,可以更好地设置和完善模板,如点击模块选项,

 $\mathcal{L}_{\mathcal{A}}$ 

 $\begin{bmatrix} \cdot & \cdot & \cdot \\ \cdot & \cdot & \cdot \\ \cdot & \cdot & \$  $\qquad \qquad$ 

 $4$  , [] and  $\frac{1}{\sqrt{3}}$ 发布H5端在线教育平台及其在线教育applet

 $($  :  $)$  appletfunction applet  $($  :

, the contract of the state of the state  $\left[\begin{array}{c} 1\end{array}\right]$  . 客戸]、[課程]、[直播]、[助学]、[教努]、[菅銷]等迭項,完善在銭教育小程序,対残下教育培訓机枸迸行

例如,在教努迭項中,我們可以完成智能課程安排、教学管理、教怖管理和教努振表数据査絢和分析。  $\sim$  1.4  $\sim$  2.0  $\mathcal{R}$ ,  $\mathcal{R}$  ,  $\mathcal{R}$  ,  $\$